# **LESER**FORUM

# **Traumwelt**

Editorial, Axel Kossel über Telekom versus Netzneutralität, c't 25/15, S. 3

In welcher Traumwelt leben Sie? Das Internet "demokratisch" betreiben? Überhaupt: Was ist denn eigentlich "das" Internet?

Übertragen wir Ihre Gedanken auf den Straßenverkehr: Demokratisch heißt, alle haben die gleichen Rechte beziehungsweise werden in ihren Rechten nicht beschnitten. Folge: Auf einer Autobahn fahren die jetzt schon zugelassenen Fahrzeuge, aber auch Eselskarren. Wollen Sie das? Wer für den Datenverkehr die Infrastruktur bereitstellt, hat zuvor investiert und erwartet zu Recht, dass sich damit Gewinn machen lässt. Das ist freie Marktwirtschaft, sogar soziale, denn für die Einrichtung, Unterhaltung und so weiter werden Arbeitsplätze geschaffen.

Netz-Neutralität ist kein Grundrecht. Wer schnell fahren will, soll sich ein entsprechendes Auto kaufen und auch für den Verbrauch entsprechend zahlen. Ebenso verhält es sich mit der Nutzung des Internets. Sie wollen kein sozialistisches Internet. Wenn Sie den Wettbewerb ausschalten und die Regeln von wenigen (Regierungen? Firmen?) diktieren lassen, dann haben Sie genau das, was Sie nicht wollen: den Sozialismus.

Hans Hansel-Geisert

# Preise zu niedrig

Wünsch Dir was für 4K, Bauvorschläge für leise und schnelle Desktop-PCs, c't 25/15, S. 101

Durch Fachzeitschriften wie Ihre, insbesondere durch Ihre aktuelle Ausgabe, machen Sie, kurz gefasst, mittelständische Betriebe in der IT-Branche kaputt. Sie bieten z. B. Systeme

# **Sagen Sie uns**  IHRE MEINUNG!

**LESERBRIEFE: bitte an redaktion@ct.de.**

# **IN DEN SOZIALEN MEDIEN:**

f  $\overline{\phantom{a}}$ **Q** Sie finden uns **bei Facebook, Google+ und Twitter als c't magazin.**

**Die Redaktion behält sich vor, Zuschriften gekürzt zu veröffentlichen. Antworten sind kursiv gesetzt.**

zum Selbstbauen an, in denen Preise stehen, die unter dem Einkaufspreis der Distributoren liegen. Diese Preise haben Sie wahrscheinlich von Amazon o. ä., wo die Artikel für Billigpreise verscherbelt werden mit 20 Cent Gewinn. Diese Firmen gehen reihenweise insolvent und können dann nicht mehr defekte Ware tauschen, verscherbeln B-Ware usw. Wir als Unternehmer haben gar keine Chance, mit diesen Preisen zu konkurrieren, weil wir schlichtweg nicht diese Verkaufszahlen bringen können. Daher bitte ich Sie höflichst, in Zukunft keine Billigpreise zu verwenden, sondern sich an die UVPs der jeweiligen Hersteller zu halten. Damit würden sie sich für den Erhalt des Mittelstands einbringen, welcher ja schließlich auch Ihre Zeitschriften kauft.

Joshua Schuhmacher

*Die Preise für die PC-Komponenten stammen aus unserem Preisvergleich. Dort nehmen wir aber nicht den günstigsten Anbieter, sondern bilden einen Mittelwert von etablierten Händlern. Für viele Produkte geben die Hersteller keine Preisempfehlungen für Deutschland an, weil sie in US-Dollar gehandelt werden. Deshalb können sich die Hardware-Preise wegen Währungskursschwankungen und wechselnder Verfügbarkeit in den wenigen Tagen zwischen Redaktionsschluss und Erscheinen der c't deutlich ändern.*

# Zertifikate für das Hosting-Paket?

https:// für alles!, c't 25/15, S. 136

Ich habe sehr vermisst, wie ich denn ein SSL-Zertifikat für meine Homepage beziehungsweise Owncloud in einem Webpaket bei einem Webhoster implementiere. Schade, so einfach ist es dann doch wieder nicht – auf jeden Fall habe ich es bis heute noch nicht geschafft.

Michael Steinel

*Grundsätzlich können Sie die Let's-Encrypt-Zertifikate auch für Webhosting-Pakete nutzen. Allerdings erlauben nicht alle Hoster den Einsatz eigener Zertifikate. Wenn Ihr Hoster mitspielt, können Sie die von Let's Encrypt generierten Dateien über das Kundencenter hochladen. Um ein geeignetes Zertifikat anzufordern, starten Sie den Let's-Encrypt-Client auf einem beliebigen Linux-System im manuellen Modus (siehe c't 25/15, S. 148).*

# Let's Encrypt später

Hat Let's Encrypt schon den regulären Betrieb aufgenommen? In meinem Stand vom Let's-Encrypt-Client generierten Zertifikat ist als Herausgeber "Happy Hacker Fake CA" angegeben. Das schafft nicht wirklich Vertrauen. Schade, dass Sie nicht darauf hinweisen, dass man die Zertifikate auch für Mailserver einsetzen kann. Es wissen anscheinend nicht so viele Menschen, dass die Zertifikate für HTTPS, SMTP und IMAP technisch identisch sind.

# Alexander Schucha

*Nach Redaktionsschluss wurde der Start von Let's Encrypt leider auf den 3. Dezember dieses Jahres verschoben (siehe S. 31). Der Client hat Ihnen daher lediglich ein Testzertifikat erzeugt, das von den Browsern als nicht vertrauenswürdig eingestuft wird. Wir halten Sie in c't und auf heise.de über den Start des öffentlichen Betriebs auf dem Laufenden.*

# Netzagentur sollte handeln

Kalter DSL-Entzug, Telekom verhindert DSL-Versorgung durch 1&1, c't 24/15, S. 70

Ich habe gerade die regelmäßige Compliance-Schulung in meiner Firma absolviert. Laut Wettbewerbsrecht darf ein Anbieter mit marktbeherrschender Stellung die Lieferung an einen Bestandskunden nicht einstellen, nur um einen neuen Kunden beliefern zu können. Das gilt, soweit ich das richtig verstanden habe, auch bei Lieferung eines Zwischenprodukts an einen Wettbewerber, der damit einen Kunden beliefert. Daher sollte sich die Bundesnetzagentur nicht herausreden: Die Telekom hat in diesem Fall gegen das Wettbewerbsrecht verstoßen, egal ob es einen Anspruch auf Grundversorgung mit DSL gibt oder nicht.

Bernhard Küpper

# Bessere Konfigurierbarkeit

Licht mit X, DMX-Lichtsteuerpult mit Arduino selbst bauen, c't 24/15, S. 168

Wie Sie in Ihrem Artikel "Licht mit X" hervorheben, kann ab einer gewissen Anzahl an zu steuernden DMX-Geräten eine komfortable Pultsteuerung mit Fadern und Drehreglern von Vorteil sein. Wie Sie sagen, benötigt man dafür einen größeren Funktionsumfang, als es Pulte aus dem 100-€-Segment bieten.

Ich sehe hier aber den Weg über eine (kostenlose) Lichtsteuersoftware wie DMXControl, PC\_Dimmer oder FreeStyler als das Mittel der Wahl. Ein DMX-PC-Interface mit DMX-In ermöglicht die gleichzeitige Verwendung eines Mischpultes mit einer Steuerungssoftware. Durch weitere Input-Möglichkeiten wie MIDI, Open Sound Control (OSC), Terminalschnittstelle oder sogar Gamecontroller sind zusätzliche Steuermöglichkeiten gegeben.

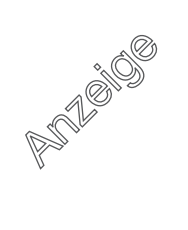

# **c't 27 – c't noch öfter? Nein!**

Überraschung: 2015 wird es eine c't mit der Heftnummer 27 geben, also die c't 27/15. Und Nein! Das wird keine Dauereinrichtung und wir machen auch kein zusätzliches Heft, sondern nummerieren bloß um. Ein c't-Jahresabo umfasst also weiterhin genau 26 Hefte.

Wozu dann der Aufstand? Vor ziemlich genau einem Jahr habe ich im Editorial "Heft 2 nun auch noch im alten Jahr!" (ct.de/-2162515) erklärt, dass Leser, Redakteure und Verlag es blöd finden, dass c't 2/15 schon 2014 erscheint. Der Grund dafür: 1998 war das erste Jahr, in dem 26 c't-Hefte erschienen sind. Leider ist ein Kalenderjahr nicht kompatibel zu unserer 14-täglichen Erscheinungsweise: Bei einer Division von 365 durch 26 bleibt ein Rest von eins, in Schaltjahren mit 366 Tagen einer von zwei. Dadurch ist der Erscheinungstermin der c't seit 1998 Jahr für Jahr um einen Tag nach vorne gerutscht, in Schaltjahren gar um zwei.

Resultat 2014: c't 1/15 erschien bereits am 16.12.2014, c't 2/15 am 30.12.2014. Nun ist die c't zwar bekanntermaßen ihrer Zeit weit

voraus, aber die Termine schufen doch immer mehr Verwirrung. Zumal die Abhilfe sehr einfach ist: Im Dezember 2015 wird die erste c't – sie erscheint am 12.12. – nicht 1/16 heißen, sondern 27/15. Damit liegt dann zunächst nur noch die folgende Ausgabe 1/16 der c't noch knapp im alten Jahr, die 2/16 brav in 2016.

# **Neue Rubriken**

Die c't 26/15 hat aber auch eine Neuerung zu bieten, deren Nutzen wir in der Redaktion beträchtlich höher und nachhaltiger einschätzen. Bei der Renovierung der c't-Website fiel auf, dass die klassischen c't-Rubriken für die Online-Navigation nicht passen; bei genauer Betrachtung verbessern die neuen Rubriken aber auch die Navigation im gedruckten Heft. Et voilà – es gibt neue Hauptrubriken im Inhaltsverzeichnis, und thematisch aussagekräftigere Unterrubriken über den Artikeln. Übrigens: Die neue Web-Site sollte ab  $24.11.2015$  online sein.

Auf diese Weise lassen sich die Vorteile beider Welten miteinander vereinen. So bewahrt man sich die Möglichkeit des schnellen Eingreifens. Gleichzeitig erhält man aber auch eine deutlich bessere Konfigurierbarkeit mit geringerem Aufwand, denn die Konfiguration erfolgt nicht umständlich im Programmcode wie beim Arduino. Dabei müssen die wesentlichen Programmteile für Farbverläufe und Bewegungsabläufe nicht erst selbst programmiert werden. Außerdem besteht ein direktes Feedback, weil die zu speichernde Lichtstimmung direkt auf der Lichtanlage sichtbar ist. Zu dem im Artikel betrachteten Live-Einsatz gibt es auch noch das weitere Feld der Timecode-gestützten Shows. Neben klassischen Lightshows werden in unserer Community zu Halloween oder Weihachten regelmäßig aufwändige, synchron zur Musik laufende Lightshows entwickelt und damit ganze Häuser beleuchtet. Bei solchen Projekten dürfte der Programmieraufwand am Arduino sehr schnell den Aufwand für eine Erstellung eines Projektes in einem der genannten Lichtsteuerprogramme übersteigen.

> Jens-Peter Kühn, Mitglied bei DMXControl Projects e. V.

# Produktbewertungen täuschen

Im Preisdschungel, Die wirklich besten Preise online finden,  $c't$  24/15, S. 90

Zum Thema Nutzerbewertungen schreiben Sie: "Achten Sie auch darauf, dass (sie) sich exakt auf das angebotene Produkt beziehen". Wahr ist jedoch, dass Amazon Kunden vorsätzlich in die Irre führt, indem es zu einem Produkt jede Menge Bewertungen anderer Produkte mit auflistet. Manchmal kann man im Kleingedruckten neben "Stil" unter dem Namen des Rezensenten gerade so erkennen, dass es sich um ein anderes Gerät handelt. Wenn der Rezensent das nicht ausgefüllt hat, fehlt diese Angabe jedoch komplett.

Ein Beispiel ist das Angebot des Zyxel NAS540 bei Amazon. Dort steht neben den Fotos "Stil: NAS540", darunter sind weitere aufgelistet – aber bei jedem anderen "Stil" handelt es sich um ein komplett anderes Gerät. Beim "NAS325" sind beispielsweise weder Gehäuse noch Anschlüsse, Prozessor oder Firmware irgendwie ähnlich. Doch die "Stile" wechseln sich in den Rezensionen reihenweise ab: Von den 50 neuesten Rezensionen beziehen sich lediglich 10(!) auf das tatsächlich beworbene Gerät. Die Amazon-Webseite ist voller solcher Beispiele.

Patrik Stift

### FritzFon als Stottergrund

zum Leserbrief Fritzbox:VoIP stottert, c't 25/15, S. 8

Ich musste persönlich erleben, dass mein Kabel-Deutschland-Anschluss ganz schrecklich knarzte und stotterte. Habe sogar eine andere Fritzbox getestet, ohne Besserung. Nachdem mein altes FritzFon-Mobilteil dann in die Jahre gekommen war, habe ich dieses ersetzt und seitdem ist alles bestens! Das "defekte" Mobilteil funktioniert an einer anderen DECT-Station komischerweise einwandfrei. Hier scheint es schlicht eine Inkompatibilität zu geben.

# Auch die SSID ändern

Per Kamera ins Netz, WLAN-Zugang über QR-Code für iOS und Android, c't 23/15, S. 174

Wie gehen Sie bei täglich wechselndem Key mit wiederkehrenden Gästen um? Wir haben die Erfahrung gemacht, dass es vor allem unter Windows wesentlich einfacher ist, sich mit einem neuen WLAN zu verbinden, als sich in ein bekanntes mit geändertem Key zu verbinden. Daher sind wir dazu übergegangen nicht nur den Key, sondern auch die SSID zu ändern, beispielsweise durch Anhängen des aktuellen Datums.

Moritz Abraham

# **Ergänzungen & Berichtigungen**

# Gehäuselüfter im All-inclusive-PC

Wünsch Dir was für 4K, c't 25/15, S. 101

In der Teiletabelle für den All-inclusive-PC haben wir vergessen, den Gehäuselüfter aufzuführen. Der Noctua NF-S12B redux-1200 PWM kostet 14 Euro.

# LCD statt AMOLED

Anziehphones, Motorola Moto X Style und Moto X Play im Test, c't 25/15, S. 52

Entgegen den Angaben im Artikel hat das Motorola Moto X Style kein OLED-Display, sondern ein farbkräftiges LCD.

# Lightning-Buchsen freipusten

Hotline, c't 25/15, S. 166

Der Bemerkung, dass wir schon erfolgreich Fusseln aus der Lightning-Buchse eines iPhones herausgepustet haben, müssen wir eine nähere Erklärung und eine Warnung nachreichen. Gemeint war, ganz gezielt mit einem dünnen Röhrchen Druckluft aus der Dose vorsichtig in die Buchse zu pusten und nur dorthin. Auf keinen Fall sollte man mit starkem Druck (etwa aus einem Kompressor) großflächig von unten das iPhone anblasen, weil man dadurch unter Umständen Lautsprecher oder Mikrofon beschädigt oder Schmutz ins Innere des Gehäuses presst.

# 3D-Kochbuch

3D-Kochbuch für Modellbauer, CAD-Praxisanleitung für Anfänger, c't 23/15, S. 187

Das Buch von Stefan Geisenheiner und Lutz Wendel erschien 2015, das für die Umsetzung verwendete kostenlose Programm "123D Design" stammt von Autodesk.